# **Network Tools - Feature #2589**

# **Add ability to perform a port scan from a lookup**

01/20/2020 07:30 PM - Luke Murphey

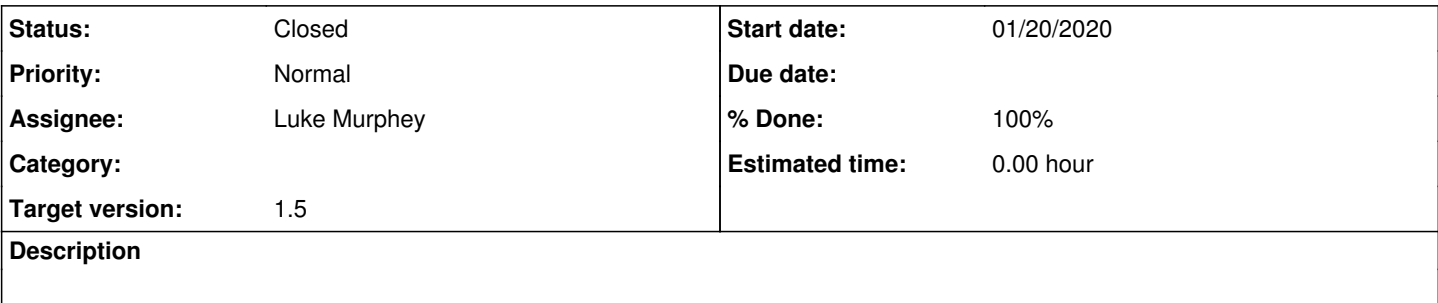

## **Associated revisions**

### **Revision 365 - 01/23/2020 10:23 PM - luke.murphey**

Adding ability to do a port scan

Reference #2589

## **History**

### **#1 - 01/20/2020 07:30 PM - Luke Murphey**

See <https://answers.splunk.com/answers/795186/network-tool-kit-bulk-port-check.html>

## **#2 - 01/23/2020 10:20 PM - Luke Murphey**

### Here is an example:

(dest=10.0.0.6 OR dest=10.0.1.11) | stats count by dest | eval ports="80,443,8000" | lookup portscan host as d est ports | table ports dest open\_ports closed\_ports

#### **#3 - 01/23/2020 10:24 PM - Luke Murphey**

*- Status changed from New to Closed*

*- % Done changed from 0 to 100*